## คู่มือการใช้งาน E-Service

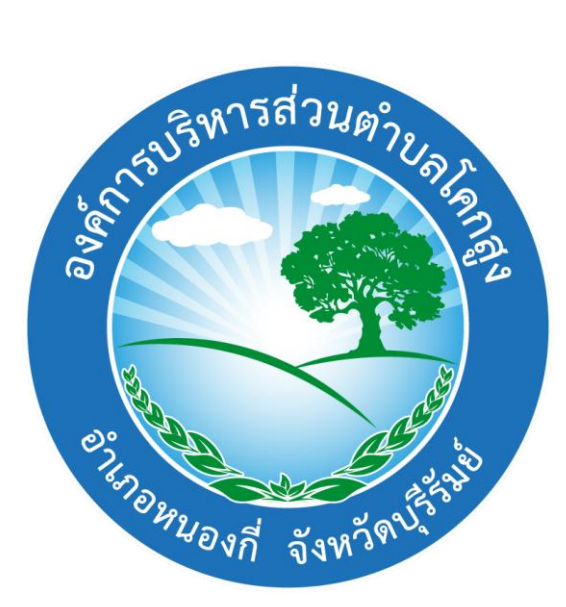

# "ผ่านช่องทางออนไลน์"

## การให้บริการประชาชน

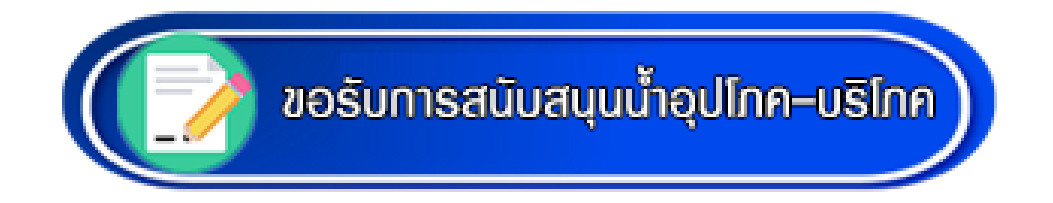

้องค์การบริหารส่วนตำบลโคกสูง อำเภอหนองกี่ จังหวัดบุรีรัมย์

### ขั้นตอนการแจ้งเรื่องในแบบฟอร์มออนไลน์

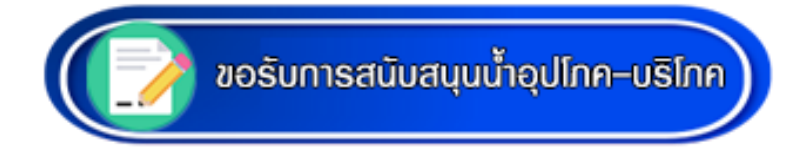

#### 1. เข้าเว็บไซต์หน่วยงาน อบต.โคกสูง (www.abtkoksung.go.th)

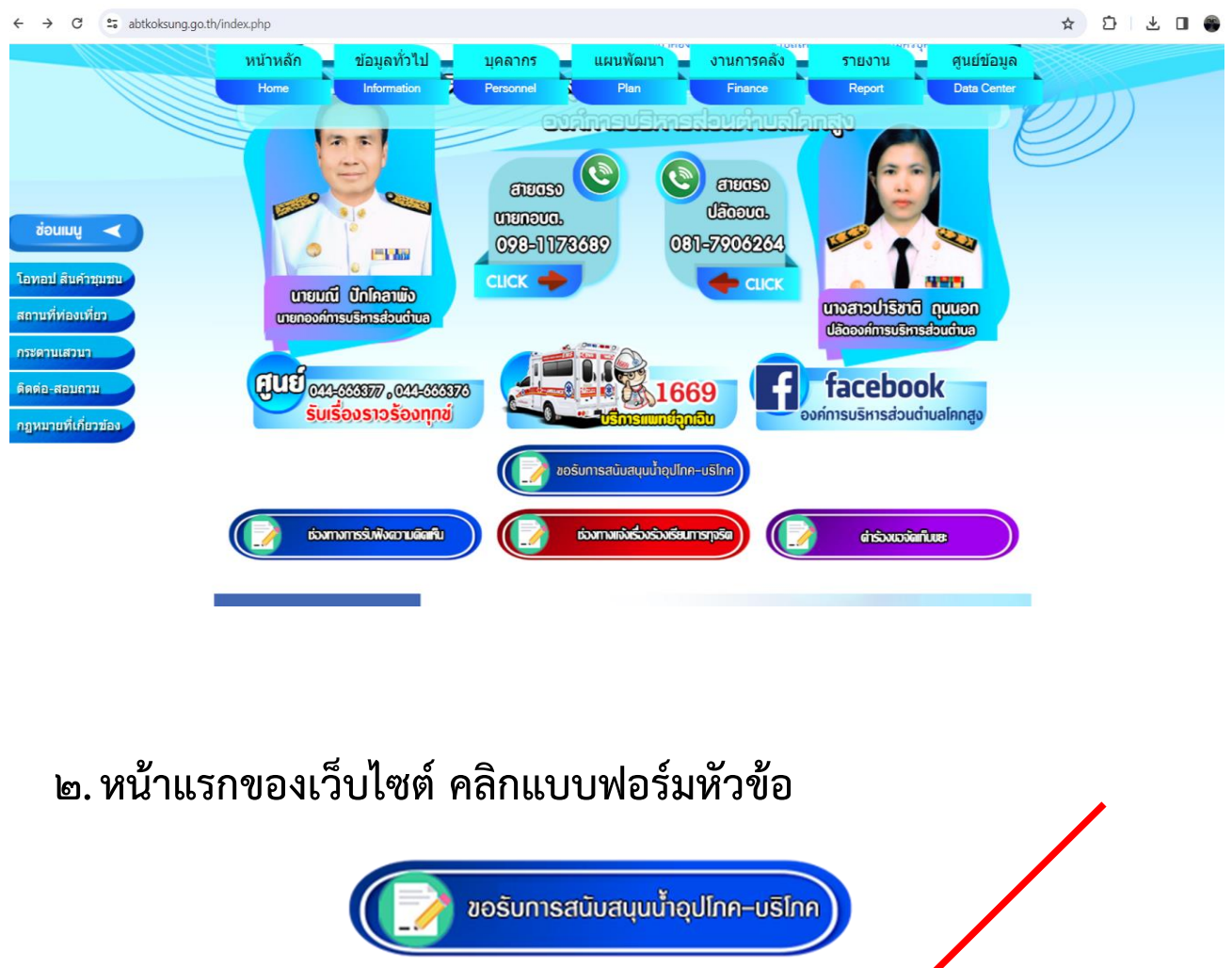

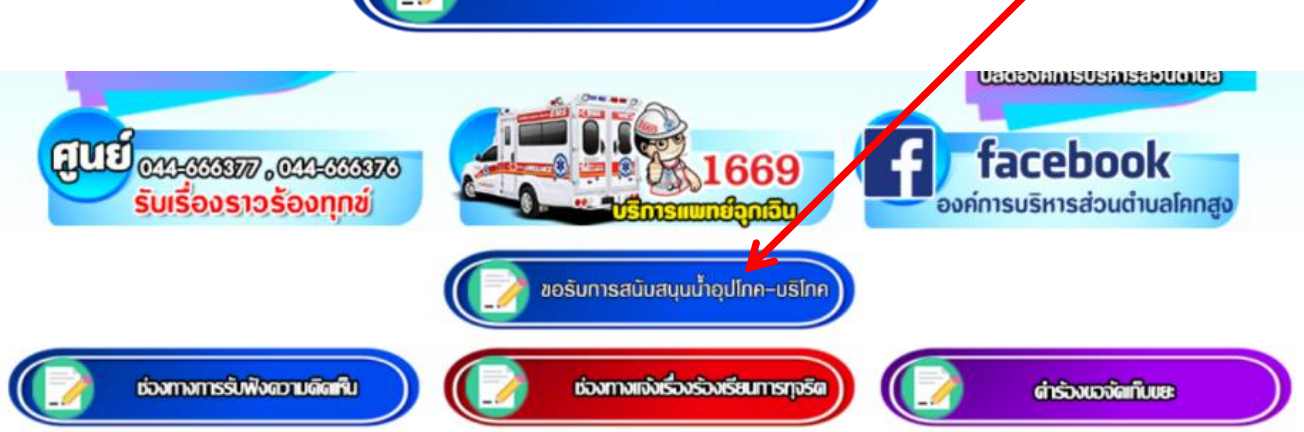

#### 3.กรอกข้อมูลให้ครบถ้วน เพื่อสะดวกในการติดต่อกลับ

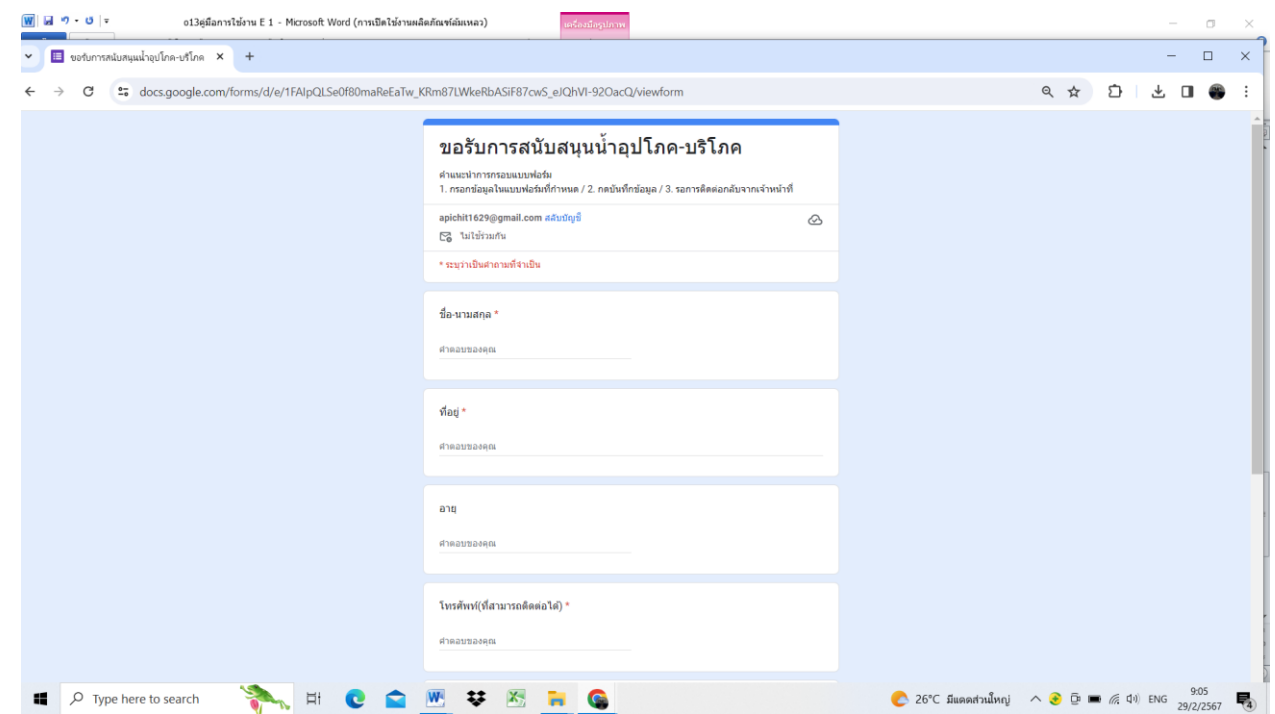

#### ี ๔. เมื่อกรอกข้อมูลที่จำเป็นครบถ้วนแล้ว ให้กดปุ่ม <mark>ส่ง</mark>

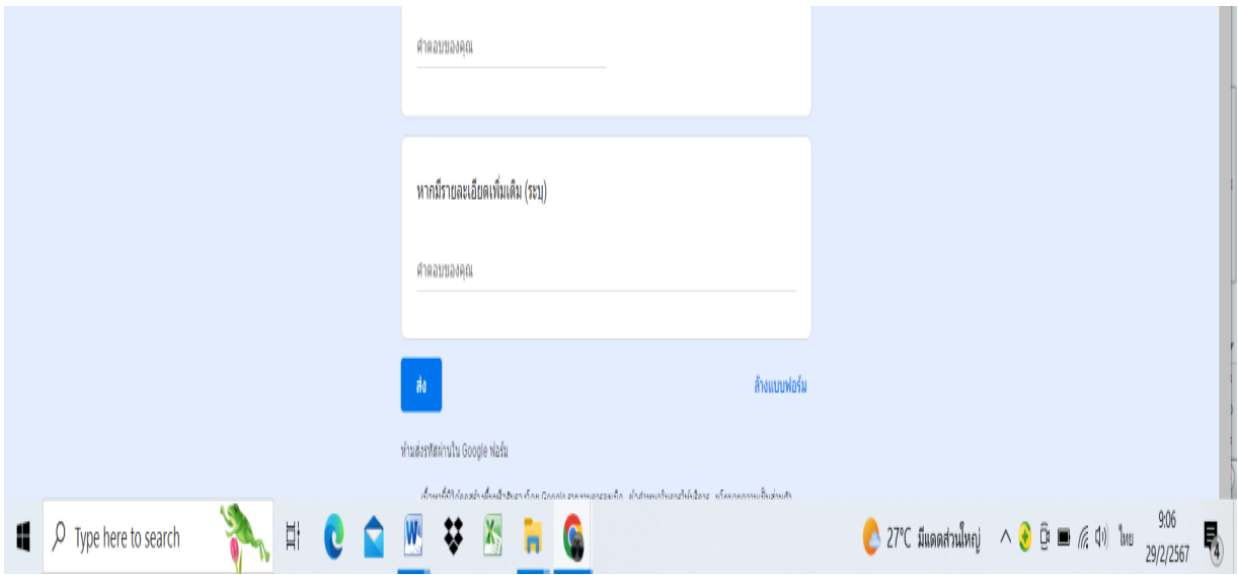